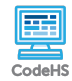

## **Lesson 4.4: Writing Classes**

https://codehs.com/course/53/lesson/4.4

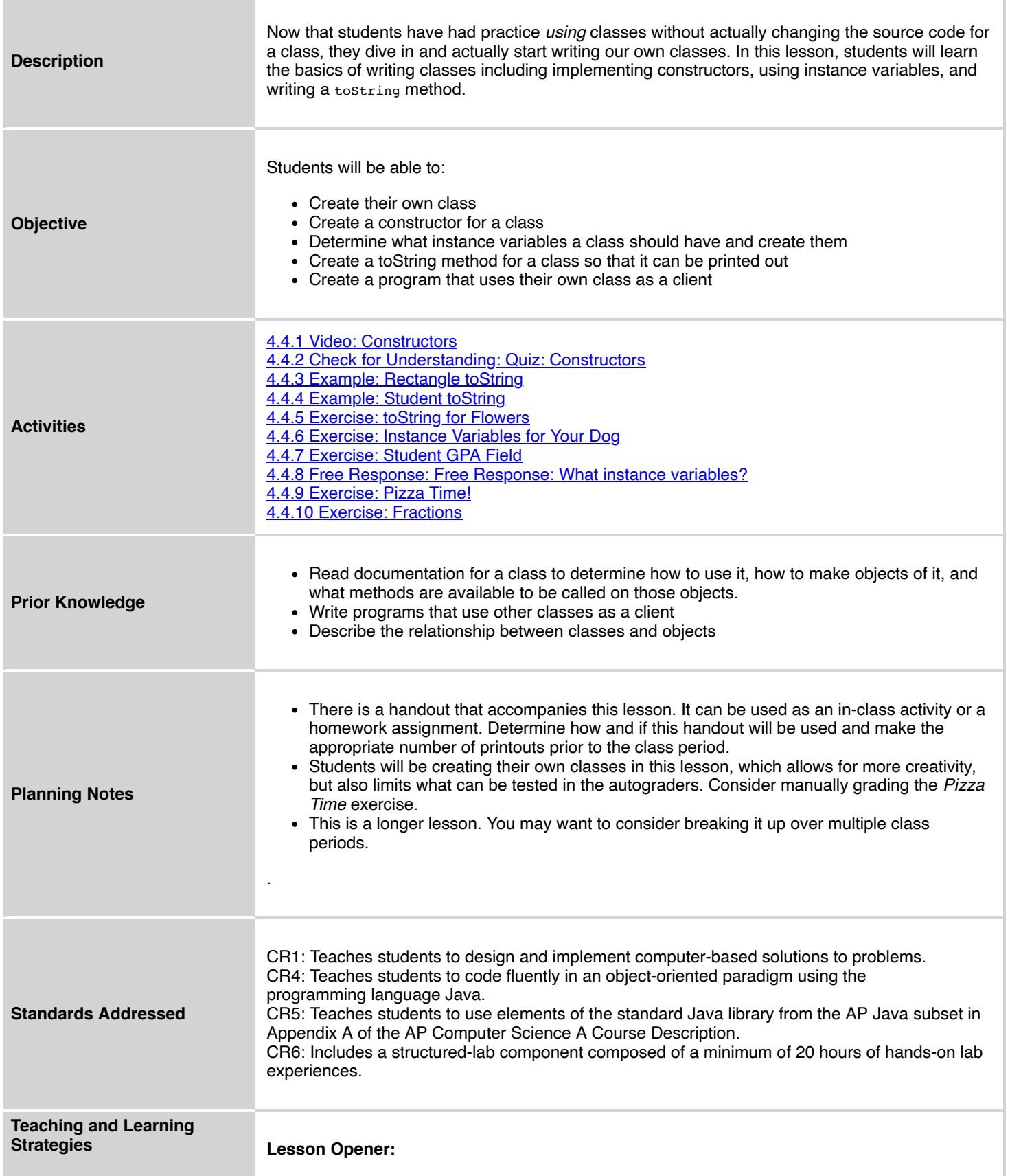

Have students brainstorm and write down answers to the discussion questions listed below. Students can work individually or in groups/pairs. Have them share their responses. [5 mins]

## **Activities:**

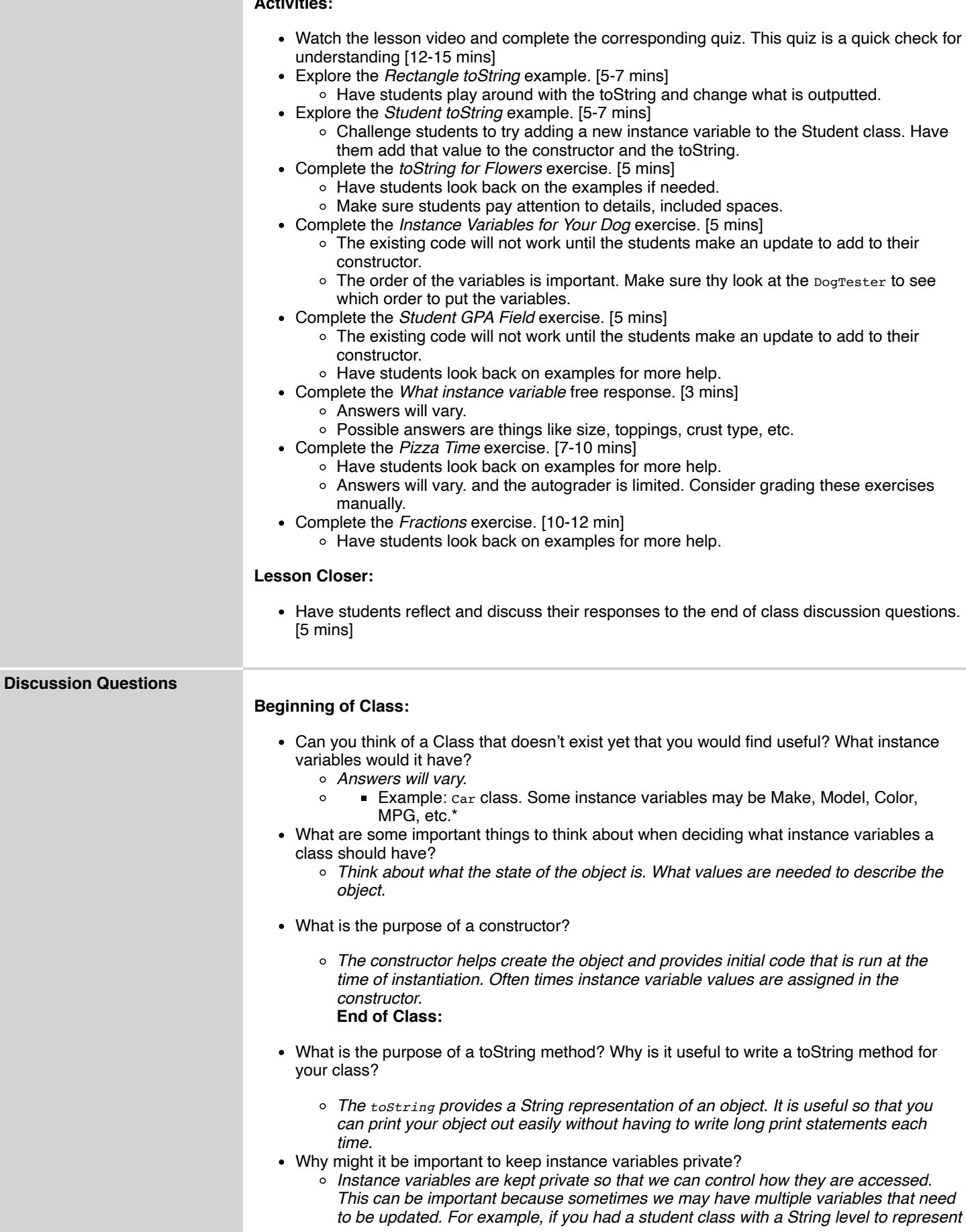

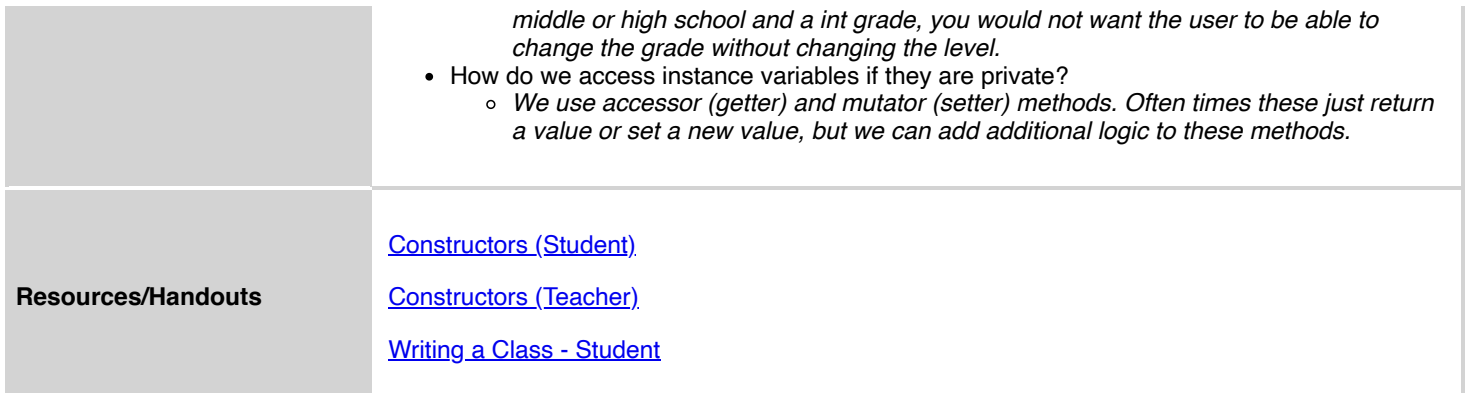

## **Vocabulary**

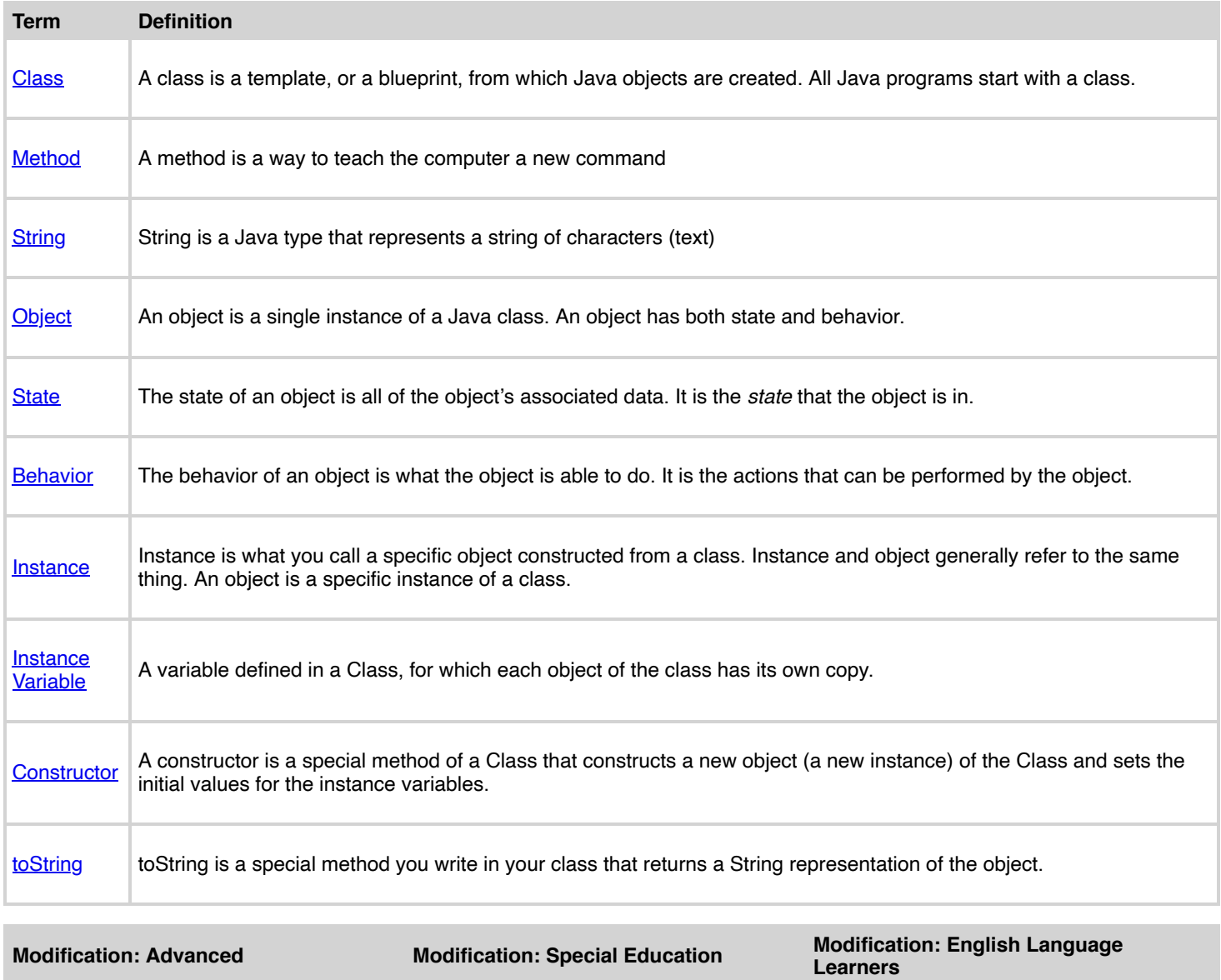